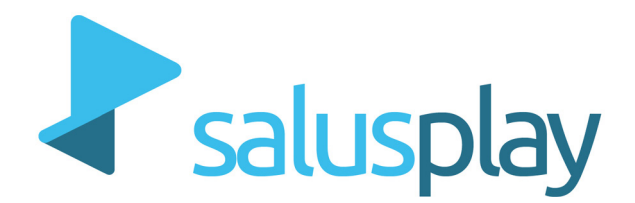

# [Master](http://www.salusplay.com/master-salud-digital)  **[Salud Digital](http://www.salusplay.com/master-salud-digital)**

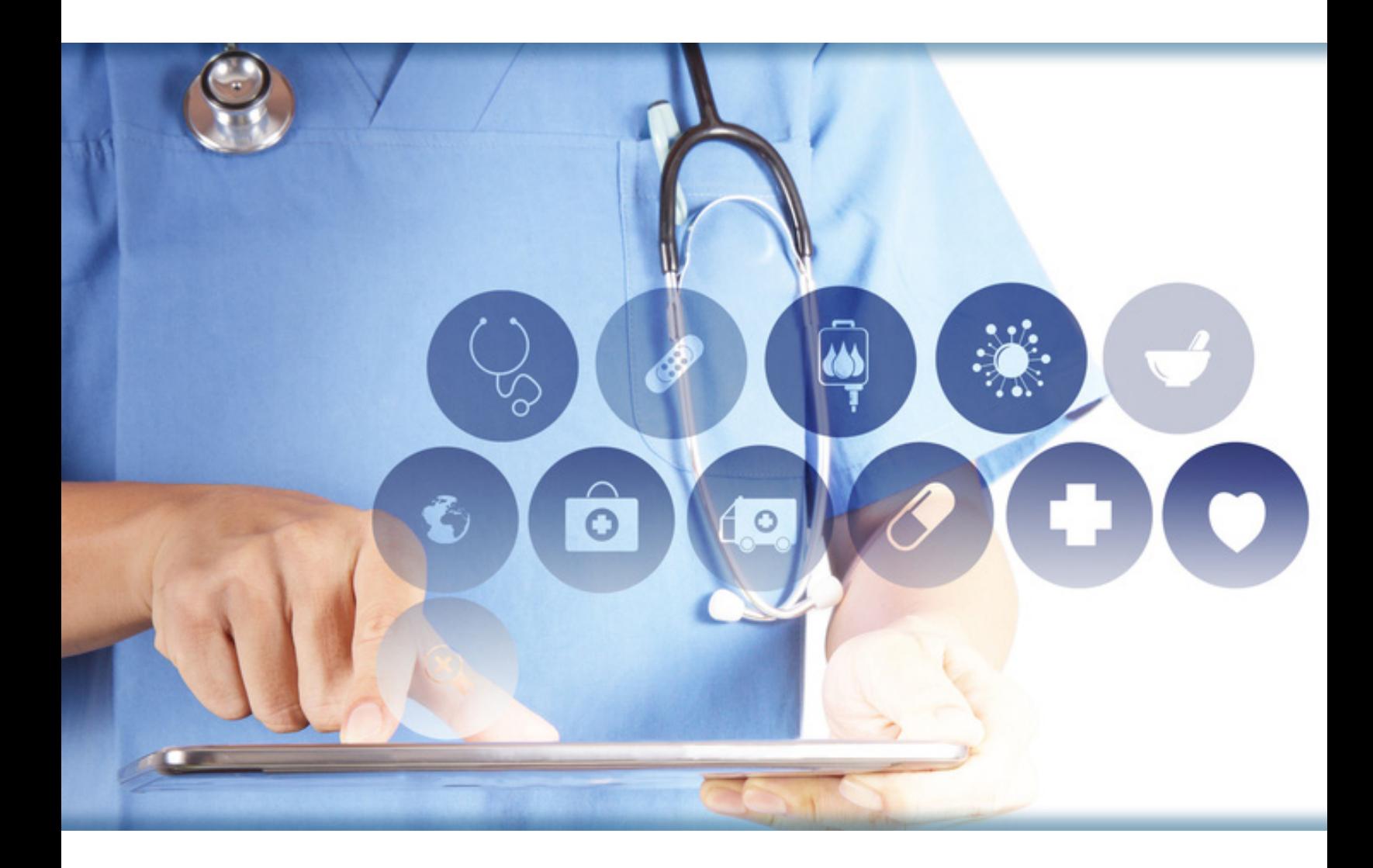

**[www.salusplay.com](http://www.salusplay.com)**

# 1 Objetivos .....

**1.** Conocer los principales recursos digitales y su influencia en los profesionales e instituciones sanitarias.

**2.** Manejar nuevos medios digitales que facilitan la comunicación entre profesionales sanitarios y pacientes.

**3.** Capacitar en el manejo de recursos digitales orientados a la creación y difusión de información sanitaria.

**4.** Diseño y puesta en práctica de una estrategia de identidad digital orientada a profesionales sanitarios.

**5.** Capacitar y fomentar la curación y filtrado de contenidos digitales sanitarios.

**6.** Gestionar las principales herramientas destinadas a un Almacenamiento eficiente de información sanitaria digital.

# **2 Perfil Alumnado ...**

Máster dirigido a Profesionales Sanitarios (médicos, enfermeras, fisioterapeutas, podólogos, odontólogos, farmaceúticos y psicólogos clínicos) que quieran mejorar la gestión del conocimiento científico, impulsando su desarrollo profesional tanto en el entorno público, como en el privado.

# **3 Programa ......**

#### **INTRODUCCIÓN A LA SALUD DIGITAL 1.**

- 1. La sociedad del conocimiento y la brecha digital.
- 2. Internet, web social y terminología.
- 3. La Salud en la era digital.
- 4. Nueva sociedad, nuevos pacientes.
- 5. El papel del profesional de salud en la sociedad digital.
- 6. La cultura digital en las organizaciones sanitarias.
- 7. La convergencia en salud: tecnologías de acercamiento.

#### **ASISTENCIA Y COMUNICACIÓN SANITARIA DIGITAL 2.**

- 1. Asistencia sanitaria a distancia (m-Salud).
- 2. Aplicaciones móviles de salud (APPs sanitarias).
- 3. Comunicación y participación en salud en la era digital.
- 4. La identidad digital de los profesionales sanitarios.

#### **BÚSQUEDA, CREACIÓN Y DIFUSIÓN DE INFORMACIÓN SANI-TARIA DIGITAL 3.**

- 1. Introducción a la gestión de información en salud.
- 2. Almacenamiento y difusión de la información en salud.
- 3. Herramientas para la creación de contenidos y colaboración en salud.

4. Producción y publicación de contenidos digitales en salud.

# **BÚSQUEDA AVANZADA DE INFORMACIÓN DIGITAL EN SALUD**

- 1. Introducción a la Gestión de la Información Digital en Salud
- 2. La Búsqueda de Información Digital en Salud
- 3. Búsqueda de Información en Buscadores

**4.**

- Vídeo: Introducción al Buscador de Google
- Vídeo: Búsqueda simple en Google
- Vídeo: Funcionalidades del buscador de Google
- Vídeo: Opciones del buscador de Google
- Vídeo: Búsqueda Avanzada en Google
- Vídeo: Funciones extra de Google
- 4. Búsqueda de Información Digital Científica
	- Introducción a Google Académico
	- Vídeo: Configuración de Google Académico
	- Vídeo: Búsquedas en Google Académico
	- Vídeo: Filtros y alertas en Google Académico
	- Vídeo: Biblioteca de Google Académico
	- Vídeo: Perfil en Google Académico
	- Vídeo: Introducción a Pubmed
	- Vídeo: Búsqueda en Pubmed al estilo Google
	- Vídeo: La búsqueda de precisión en PubMed; el Vocabulario MeSH
	- Vídeo: Explorando los resultados de búsqueda en Pubmed
	- Vídeo: Guardando los resultados de búsqueda en PubMed
	- Vídeo: Visualización de Artículos completos PubMed I/II
- Vídeo: Visualización de Artículos completos PubMed II/II
- Vídeo: Identificadores digitales únicos: usos del DOI
- Vídeo: Redes de uso científico: ResearchGate
- 5. Sintonizando Fuentes de Información Digital
	- Vídeo: Introducción a las fuentes RSS
	- Vídeo: Descripción general de Feedly
	- Vídeo: Añadiendo fuentes de información en Feedly
	- Vídeo: Exploración y lectura de contenidos en Feedly
	- Vídeo: Google Alerts; visión general y creación de alertas
	- Vídeo: Creación de alertas en PubMed
	- Vídeo: Suscripción a Revistas Científicas

#### **HERRAMIENTAS PARA LA RECOPILACIÓN Y ALMACENAMI-ENTO DE INFORMACIÓN DIGITAL EN SALUD 5.**

- 1. Introducción al Almacenamiento de Información Digital en Salud
- 2. Recopilación de Información: Agregadores y Marcadores Sociales
	- Vídeo: Introducción a Diigo
	- Vídeo: Exploración y ajustes iniciales en Diigo
	- Vídeo: Recopilando información en Diigo
	- Vídeo: Anotaciones en Diigo
	- Vídeo: Creando listas en Diigo: Outliners
	- Vídeo: Búsqueda y participación en grupos de Diigo
	- Vídeo: Trabajando con los grupos de Diigo
	- Vídeo: Expandiendo nuestra red en Diigo
- 3. Almacenamiento en la Nube (Cloud Computing)
	- Vídeo: Creación de una cuenta en Google Drive
- Vídeo: Espacio de trabajo en Google Drive
- Vídeo: Subiendo y organizando archivos en Drive
- Vídeo: Administrando versiones de archivo en GDrive
- Vídeo: Compartiendo archivos en GDrive
- Vídeo: Aplicación de escritorio GDrive
- 4. Herramientas de Gestión de Información Científica
	- Vídeo: Introducción a Zotero
	- Vídeo: Instalación de Zotero
	- Vídeo: Instalación de aplicaciones de Zotero
	- Vídeo: Explorando Zotero
	- Vídeo: Formas de recopilar información científica con Zotero
	- Vídeo: Adjuntando información a las Referencias
	- Vídeo: Gestionando la base de datos en Zotero
	- Vídeo: Sincronizando las bases de datos en Zotero
	- Vídeo: Exportación de datos en Zotero
	- Vídeo: Introducción de citas en Zotero
	- Vídeo: Uso de grupos en Zotero

#### **GESTIÓN AVANZADA DE INFORMACIÓN DIGITAL EN SALUD 6.**

- 1. Introducción a la Gestión Avanzada de Información Digital en Salud
- 2. Gestión del Correo Electrónico con fines Sanitarios
	- Vídeo: Creación de una cuenta y visión general de Gmail
	- Vídeo: Redactando y contestando correos en Gmail
	- Vídeo: Organizando el correo en Gmail: aspectos básicos
	- Vídeo: Opciones interesantes de configuración en Gmail
	- Vídeo: Organizando el correo en Gmail: uso de etiquetas
- Vídeo: Organizando el correo en Gmail; Filtros
- Vídeo: Enviando correos desde Gmail como si lo hiciéramos desde otra cuenta
- Vídeo: Recibiendo los correos de otras cuentas en Gmail
- 3. Herramientas para mejorar la Productividad Digital Sanitaria
	- Vídeo: Tareas de Google
	- Vídeo: Aplicaciones de gestión de tareas avanzadas: Wunderlist
	- Vídeo: Introducción a la gestión de calendarios en Google; GCalendar
	- Vídeo: Trabajando con Google Calendar
	- Vídeo: Configuración de Google Calendar
	- Vídeo: Compartiendo Calendarios en Google Calendar
- 4. Herramientas de Trabajo Colaborativo en la Nube
	- Vídeo: Introducción a documentos de Google
	- Vídeo: Creación de documentos de texto en GDrive
	- Vídeo: Edición colaborativa de documentos de Google
	- Vídeo: Uso de comentarios y menciones en documentos de Google
	- Vídeo: Control de cambios en documentos de texto; Modo sugerencias
	- Vídeo: Historial de cambios en documentos de Google
	- Vídeo: Entorno de trabajo y configuración de formularios en GDrive
	- Vídeo: Creación de un formulario en GDrive; Tipos de preguntas
	- Vídeo: Diseño y secciones de los formularios de GDrive
	- Vídeo: Creación de itinerarios en los formularios de GDrive
	- Vídeo: Puesta en circulación de un formulario en GDrive
	- Vídeo: Recogida de respuestas de formularios GDrive

#### **GESTIÓN AVANZADA DE LA IDENTIDAD, REPUTACIÓN ON-LINE E INFLUENCIA DIGITAL 7.**

- 1. Introducción a la Identidad Digital, Reputación e Influencia Digital Sanitaria
- 2. Búsqueda, Monitorización y Gestión de Alertas con Fines Sanitarios
	- Vídeo: Practicando el ego-surfing en Google
	- Vídeo: Creando una alerta sobre nuestra identidad digital en Google
	- Vídeo: Indicadores de actividad en redes sociales: uso de Klout
	- Vídeo: Uso de ORCID
	- Vídeo: Perfil de investigador en ResearchGate y uso de métricas
	- Vídeo: Trabajando con Altmetric
- 3. Establecimiento de la Identidad Digital en Salud
	- Vídeo: Ejemplos de búsquedas de personas y análisis de resultados
	- Vídeo: Introducción a Linkedin
	- Vídeo: Configurando nuestro perfil en Linkedin
	- Vídeo: Opciones de privacidad y seguridad en Linkedin
	- Vídeo: Expandiendo nuestra red profesional en Linkedin
	- Vídeo: Publicar actualizaciones y entradas en Linkedin
	- Vídeo: Búsqueda de empleo en Linkedin
	- Vídeo: Explorando AboutMe
- 4. De la Identidad Digital a la Marca Personal en Salud
	- Vídeo: Grupos en Facebook
	- Vídeo: Creación y uso de Grupos en LinkedIn
	- Vídeo: creación de una cuenta y uso de Doctoralia
	- Vídeo: Saluspot: la comunidad de preguntas y respuestas

#### **DISEÑO Y PRODUCCIÓN DE CONTENIDOS DIGITALES EN SALUD 8.**

- 1. Introducción a la Producción de Contenidos Digitales en Salud
- 2. El Blog como Fuente de Difusión de Conocimiento en Salud
	- Vídeo: Utilidades de un Blog de Salud
	- Vídeo: Sitios Web, Blogs de Salud y Características
	- Vídeo: Creación de un Blog en Blogger
	- Vídeo: Exploración y características de Blogger
	- Vídeo: Creando entradas en Blogger
	- Vídeo: Incluyendo elementos multimedia en Blogger
	- Vídeo: Añadiendo páginas estáticas a un blog en Blogger
	- Vídeo: Diseño y uso de plantillas en Blogger
	- Vídeo: Configuración de un Blog Blogger
	- Vídeo: Gestión de comentarios en Blogger
	- Vídeo: Las estadísticas de Blogger
	- Vídeo: creación de un blog en Wordpress
	- Vídeo: exploración y características de Wordpress
	- Vídeo: Creando una entrada en Wordpress
	- Vídeo: Añadiendo páginas estáticas a un blog en Wordpress
	- Vídeo: Incluyendo elementos multimedia en Wordpress
	- Vídeo: Diseño y uso de plantillas en Wordpress
	- Vídeo: Configuración de un blog Wordpress
	- Vídeo: Gestión de comentarios en Wordpress
	- Vídeo: Las estadísticas de Wordpress
- 3. Uso de Imágenes en Salud
	- Vídeo: Instalación e interfaz de Gimp
- Vídeo: Redimensionando imágenes en Gimp
- Vídeo: Composición de imágenes en Gimp
- Vídeo: Guardando nuestra imagen en distintos formatos en Gimp
- Vídeo: Cómo crear imágenes e infografías con Canva
- 4. Producción y Difusión de Vídeos de Salud
	- Vídeo: Edición de vídeos en Pc con Windows Movie Maker
	- Vídeo: Edición de vídeos en Mac con iMovie
	- Vídeo: Creación de cuenta y exploración de YouTube
	- Vídeo: Creando un canal en YouTube

#### **COMUNICACIÓN Y DIFUSIÓN DE INFORMACIÓN DIGITAL EN SALUD 9.**

- 1. Introducción a la Comunicación y Difusión de Información Digital en Salud
- 2. Comunicación y Participación en Salud mediante Redes Sociales
	- Vídeo: Creación de una cuenta e interfaz de Twitter
	- Vídeo: Configuración y diseño de perfil en Twitter
	- Vídeo: Seguimiento de usuarios en Twitter y descripción del Timeline
	- Vídeo: Publicación de contenidos en Twitter
	- Vídeo: Interacción en Twitter: menciones, mensajería y notificaciones
	- Vídeo: Uso de la herramienta de búsqueda en Twitter
	- Vídeo: Seguimiento de Hashtags en Twitter
	- Vídeo: Creación y uso de listas en Twitter
	- Vídeo: Uso de encuestas en Twitter
- Vídeo: Apertura de una cuenta en Facebook y exploración de su interfaz
- Vídeo: Opciones de configuración en Facebook
- Vídeo: Agregación y seguimiento de contactos y páginas en Facebook
- Vídeo: Publicación de contenidos e interacción en Facebook
- Vídeo: Exploración y usos de las páginas en Facebook
- Vídeo: Creación de páginas de Facebook
- Vídeo: Exploración y utilidades de los grupos de Facebook
- Vídeo: Creación de grupos en Facebook
- Vídeo: Creación de una cuenta y exploración de Hootsuite
- Vídeo: Configuración y diseño del escritorio de Hootsuite
- Vídeo: Publicación de contenidos en Hootsuite
- 3. Paneles y Repositorios de Información en Salud
	- Vídeo: Creación de una cuenta y exploración de Scoop.it
	- Vídeo: Configuración y sintonización de fuentes de información en Scoop.it
	- Vídeo: Creación de paneles en Scoop.it
	- Vídeo: Curación de contenidos en Scoop.it
	- Vídeo: Creación de escritorios virtuales con Symbaloo
- 4. Comunicación y desarrollo de Presentaciones eficaces en Salud
	- Vídeo: Exploración y uso de Power Point
	- Vídeo: Creación de presentaciones en Keynote
	- Vídeo: Introducción y manejo de Prezi
	- Vídeo: Presentaciones de Google
	- Vídeo: Creación de una cuenta y exploración de Slideshare

# **10. TRABAJO FIN DE MÁSTER**

# 4 **Profesorado ...................**

 $\bigodot$ 

 $\Theta$ 

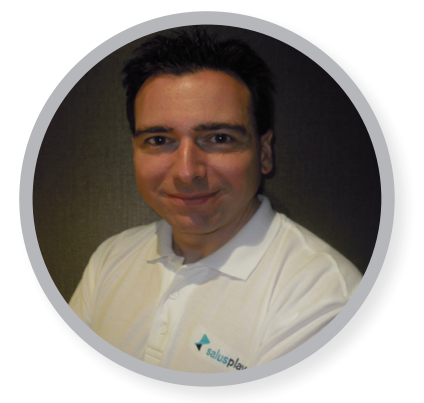

**MSC. JOSE MARÍA CEPEDA DIEZ DIRECTOR MASTER**

Máster en Tecnologías Información y Comunicación en Educación por la Universitat Oberta de Catalunya.

Autor del Manual de Inmersión 2.0 para profesionales de salud.

Responsable de la Secretaría Innovación, Nuevas Tecnologías y Conocimiento de la Sociedad Española de Medicina de Urgencias y Emergencias (SEMES)..

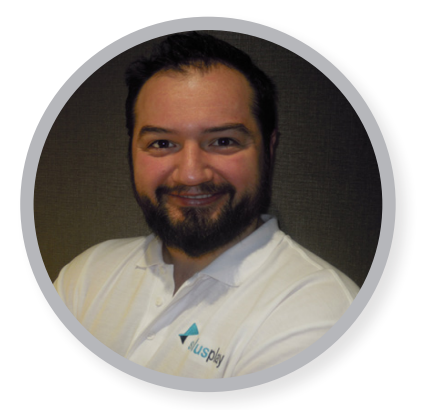

**IGNACIO GONZÁLEZ HERRERO PROFESOR**

Enfermero de la Unidad de Cuidados Intensivos del Hospital del Complejo Hospitalario de Navarra-B.

Especialista en Formación presencial y online de Cruz Roja Española.

# 5 Metodología ....

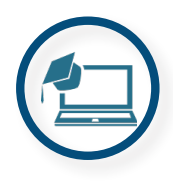

### **FORMACIÓN ONLINE**

Aprende sin desplazarte, utilizando un Campus Virtual adaptado a Smartphones y Tablets

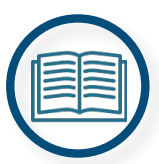

## **MANUALES ESCRITOS**

Podrás descargarte e imprimir 9 manuales escritos interactivos (enlaces a audios y vídeos) en formato pdf.

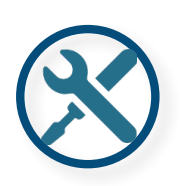

## **SALUSTECA**

Accede Gratuita e Ilimitadamente a todos los contenios actualizados de la SalusTeca de SalusPlay, incluso tras finalizar el Master.

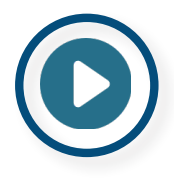

### **VIDEOS HD**

Aprende de una manera lúdica visualizando nuestros vídeos en formato HD.

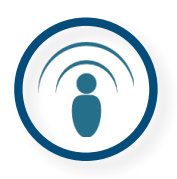

### **PODCAST MP3**

No solo podrás leer los contenidos, sino que podrás escucharlos online o descargarlos a tu MP3.

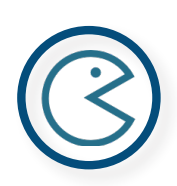

### **SERIOUS GAME**

Aprende Jugando, gracias a nuestro Serious Game "Organ Helicopter"

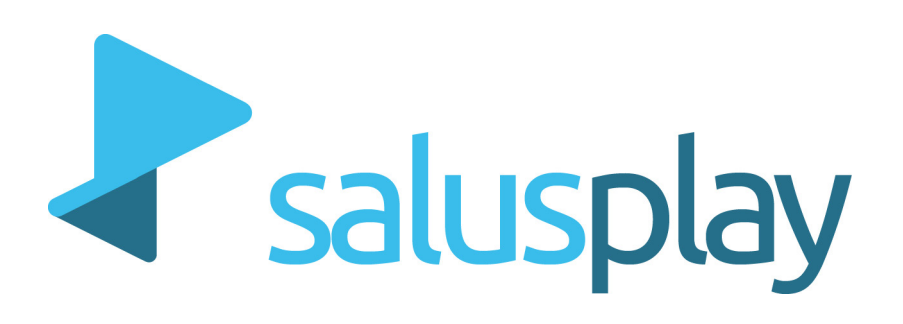

**+34 946 522 986 info@salusplay.com**

**www.salusplay.com**